## МИНОБРНАУКИ РОССИИ **ФЕДЕРАЛЬНОЕ ГОСУДАРСТВЕННОЕ БЮДЖЕТНОЕ ОБРАЗОВАТЕЛЬНОЕ УЧРЕЖДЕНИЕ ВЫСШЕГО ОБРАЗОВАНИЯ «ВОРОНЕЖСКИЙ ГОСУДАРСТВЕННЫЙ УНИВЕРСИТЕТ» (ФГБОУ ВО «ВГУ»)**

УТВЕРЖДАЮ И.о. заведующего кафедрой математического анализа Шабров С.А.

Most

01.07.2021

# **РАБОЧАЯ ПРОГРАММА УЧЕБНОЙ ДИСЦИПЛИНЫ**

# **Б1.В.02 Компьютерные технологии в стохастической финансовой математике**

**1. Код и наименование направления подготовки:**

02.04.01 Математика и компьютерные науки

**2. Профиль подготовки:** Математические методы и компьютерные технологии в естествознании, экономике и управлении

- **3. Квалификация выпускника:** Магистр
- **4. Форма обучения:** Очная

**5. Кафедра, отвечающая за реализацию дисциплины:** Кафедра математического анализа

**6. Составители программы:** Садчиков Павел Валерьевич, кандидат физико-математических наук, доцент

**7. Рекомендована:** Научно-методическим советом математического факультета Протокол № 0500-07 от 29.06.2021

## **8. Учебный год:** 2021/2022 **Семестр(-ы): 1**

## **9. Цели и задачи учебной дисциплины:**

Целями освоения учебной дисциплины являются:

- применение современных программных средств, как в повседневной практической деятельности, так и для разработки и компьютерной реализации математических моделей и методов решения конкретных стохастических задач, возникающих в экономике и финансах;

- интеллектуальное развитие студентов;

- совершенствование математического образования.

Задачи учебной дисциплины:

- обеспечить прочное и сознательное овладение студентами системой математических знаний, умение применить их при решении конкретных недетерминированных задач, возникающих в управлении финансами и в экономике;

- развитие умения практически применять в указанной предметной области математические концепции и результаты на основе компьютерных технологий, совершенствование общей культуры мышления и точности действий;

- сформировать устойчивый интерес к предмету, выявить и развить математические способности, ориентацию на профессию.

### **10. Место учебной дисциплины в структуре ОПОП:**

Дисциплина «Компьютерные технологии в стохастической финансовой математике» относится к части Блока 1, формируемой участниками образовательных отношений.

Предполагается, что учащиеся владеют основными понятиями и методами: математического анализа, фундаментальной и компьютерной алгебры, теории вероятностей, математической статистики, стохастического анализа, дискретной математики, математической логики и их приложений в информатике и компьютерных науках; умеют самостоятельно решать классические задачи из указанных дисциплин; владеют методами математического моделирования на основе знаний фундаментальных математических дисциплин и компьютерных наук.

### **11. Планируемые результаты обучения по дисциплине/модулю (знания, умения, навыки), соотнесенные с планируемыми результатами освоения образовательной программы (компетенциями) и индикаторами их достижения:**

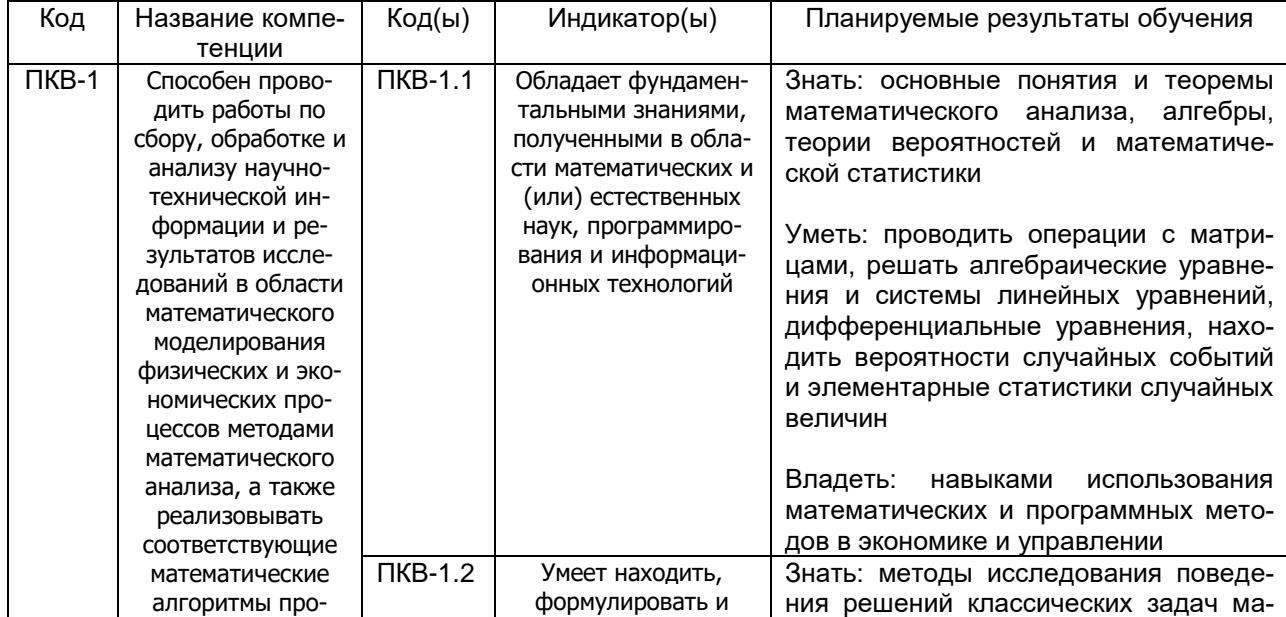

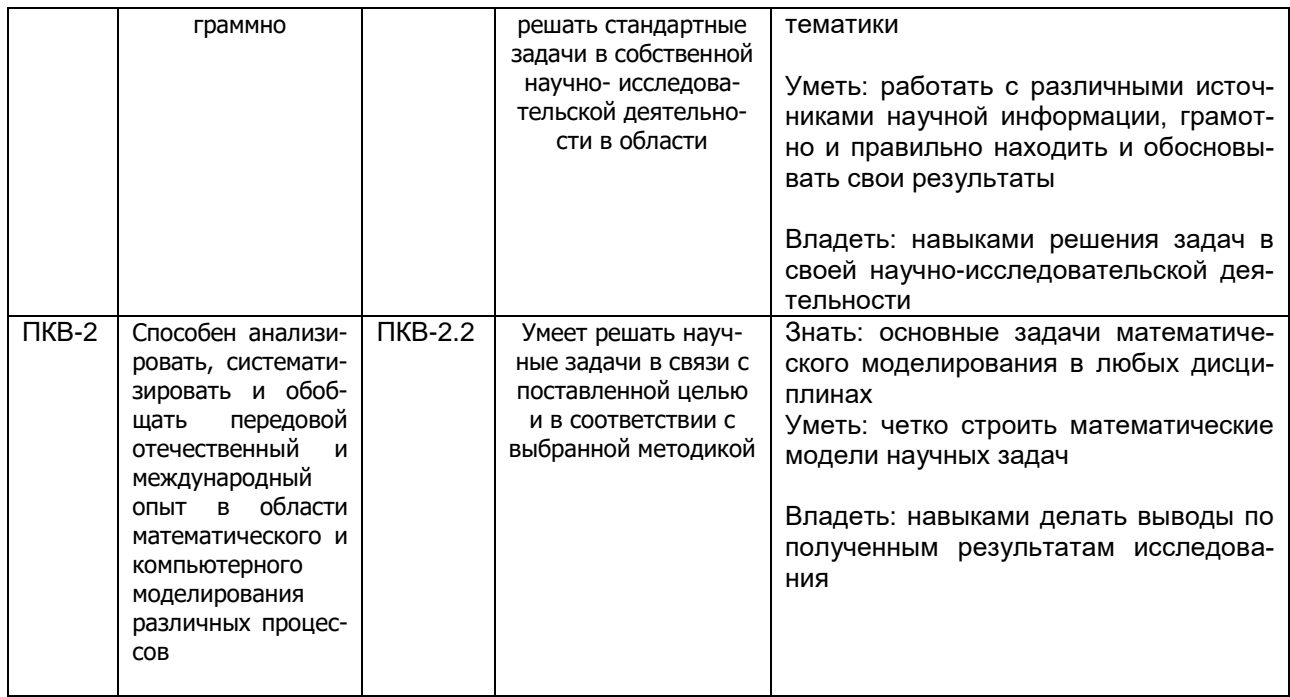

# 12. Объем дисциплины в зачетных единицах/час.— <u>2 / 72</u>.

# **Форма промежуточной аттестации: Зачет – 1 семестр**

# **13. Трудоемкость по видам учебной работы**

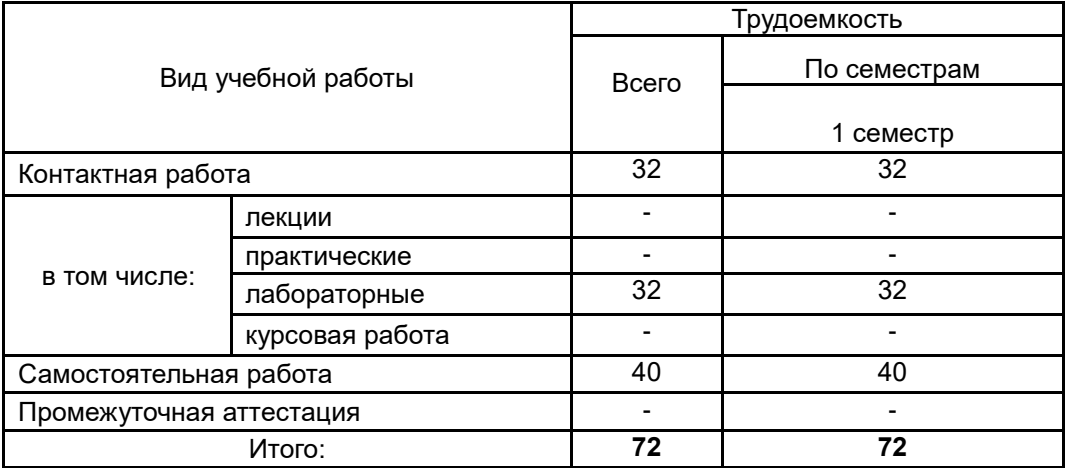

### **13.1. Содержание дисциплины**

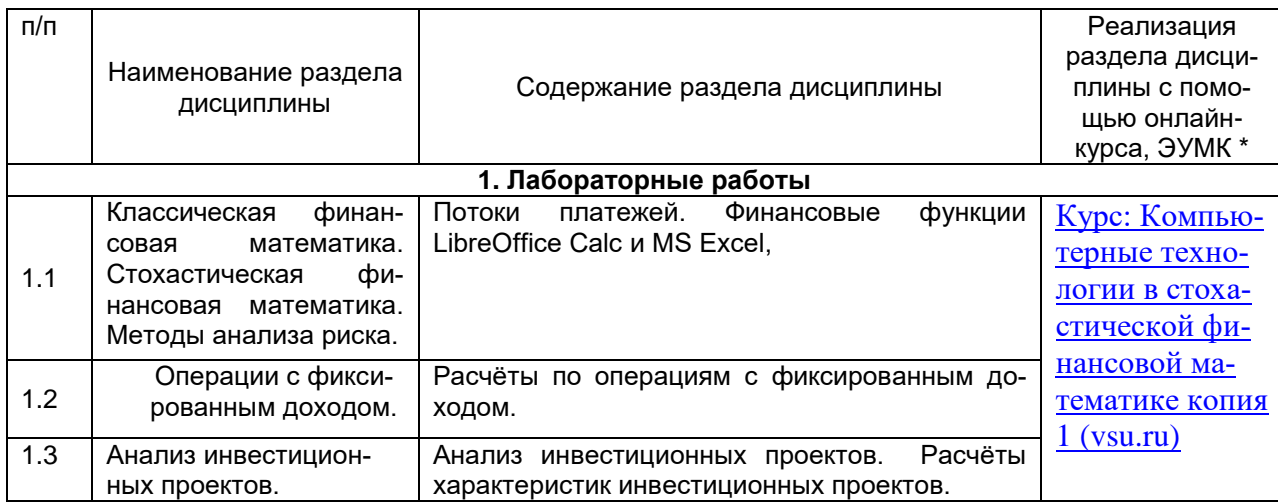

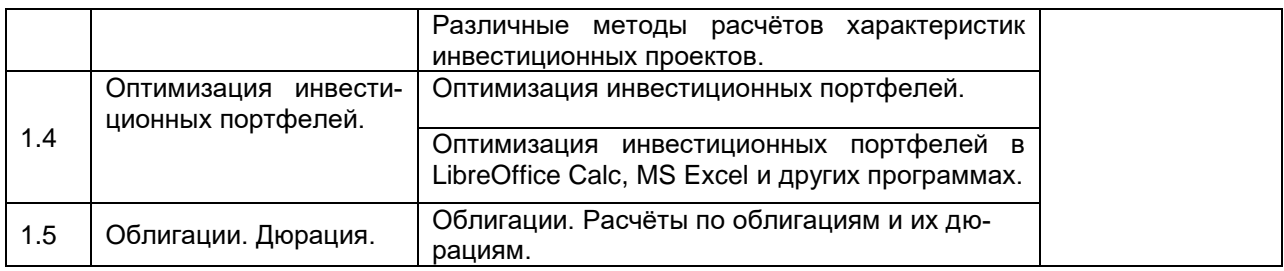

### **13.2. Темы (разделы) дисциплины и виды занятий**

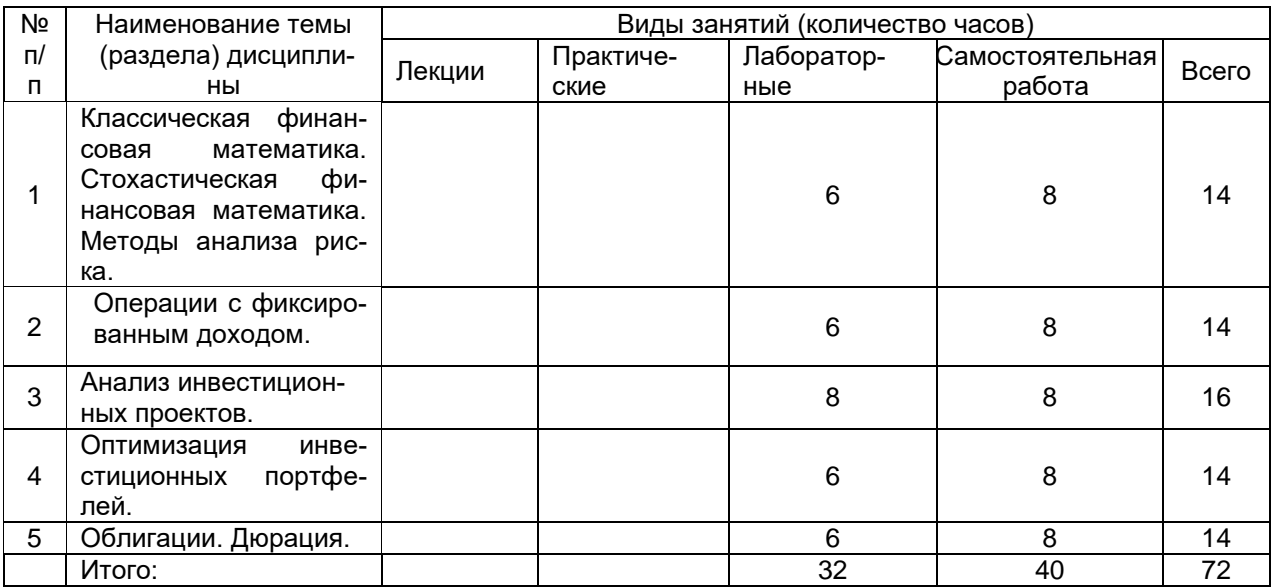

# **14. Методические указания для обучающихся по освоению дисципли-**

**ны:** В процессе преподавания дисциплины используются такие виды учебной работы, как лабораторные занятия, а также различные виды самостоятельной работы обучающихся. Лабораторные занятия реализуются в соответствии с рабочим учебным планом при последовательном изучении дисциплины.

Для обеспечения систематической и регулярной работы по изучению дисциплины и успешного прохождения текущих и промежуточных аттестационных испытаний студенту рекомендуется:

1. Выполнять все виды работ, предусмотренных рабочим учебным планом по дисциплине.

2. Выполнять домашние задания. Выполнение домашних заданий направлено на отработку навыков использования средств и возможностей изучаемых компьютерных программ. При выполнении задания необходимо привести развернутые пояснения выполнения задания, проанализировать полученные результаты. При необходимости обучающиеся имеют возможность задать вопросы преподавателю и разрешить возникшие трудности.

3. Посещать аудиторные лабораторные занятия.

4. Сдать лабораторные работы по изученным темам. При подготовке и сдачи лабораторных работ рекомендуется использование учебной и учебнометодической литературы. По всем темам представляются распечатанные материалы, которые используются в работе, как в лаборатории, так и при выполнении домашних заданий. В связи с тем, что активность обучающегося на лабораторных занятиях является предметом контроля его продвижения в освоении курса, то подготовка к таким занятиям требует ответственного отношения.

5. Выбрать время для работы с литературой по дисциплине в библиотеке и самостоятельной работе в компьютерном классе.

# **15. Перечень основной и дополнительной литературы, ресурсов интернет, необходимых для освоения дисциплины**

а) основная литература:

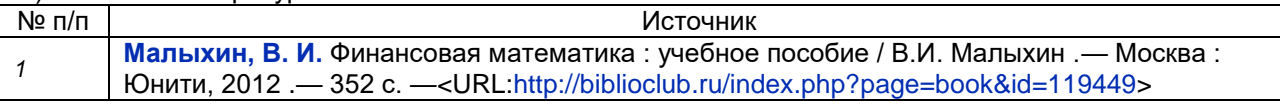

б) дополнительная литература:

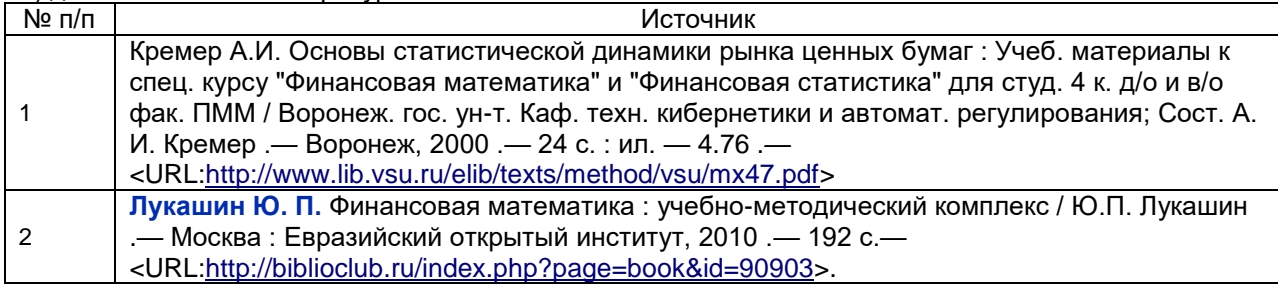

в) информационные электронно-образовательные ресурсы (официальные ресурсы интернет)**:**

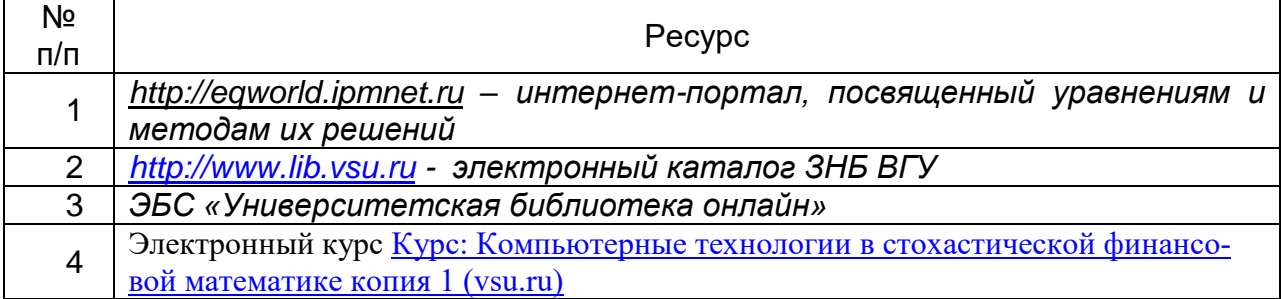

### **16. Перечень учебно-методического обеспечения для самостоятельной работы:**

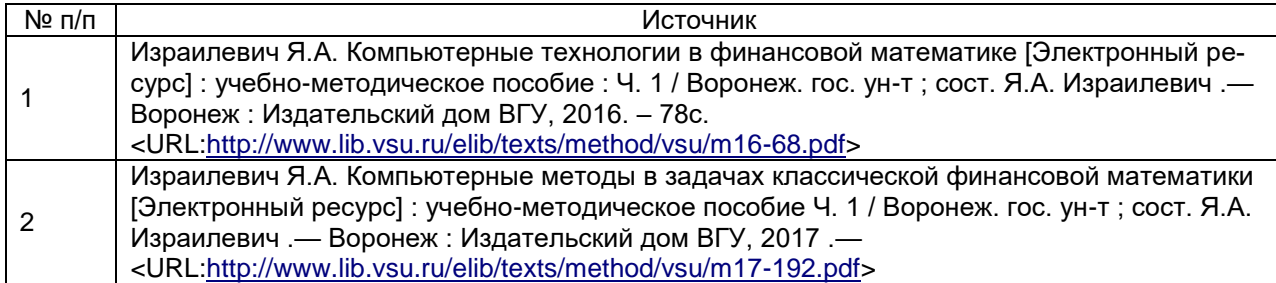

**17. Образовательные технологии, используемые при реализации учебной дисциплины, включая дистанционные образовательные технологии (ДОТ, электронное обучение (ЭО), смешанное обучение):**

Дисциплина может реализовываться с применением дистанционных образовательных технологий, например, на платформе «Электронный университет ВГУ» ([Курс: Компьютерные технологии в стохастической финансовой математике копия 1](https://edu.vsu.ru/course/view.php?id=18559)  [\(vsu.ru\)](https://edu.vsu.ru/course/view.php?id=18559)).

Перечень необходимого программного обеспечения: операционная система Windows или Linex, Microsoft, Windows Office, LibreOffice 5*, Calc, Math,* браузер Mozilla Firefox, Opera или Internet.

### **18. Материально-техническое обеспечение дисциплины:**

Специализированная мебель, маркерная доска, персональные компьютеры Компьютерный класс

(394018, г. Воронеж, площадь Университетская, д. 1, пом. I)

Ubuntu (бесплатное и/или свободное ПО, лицензия: https://ubuntu.com/download/desktop);

LibreOffice (GNU Lesser General Public License (LGPL), бесплатное и/или свободное ПО, лицензия: [https://ru.libreoffice.org/about-us/license/\)](https://ru.libreoffice.org/about-us/license/)

### **19. Оценочные средства для проведения текущей и промежуточной аттестаций**

Порядок оценки освоения обучающимися учебного материала определяется содержанием следующих разделов дисциплины:

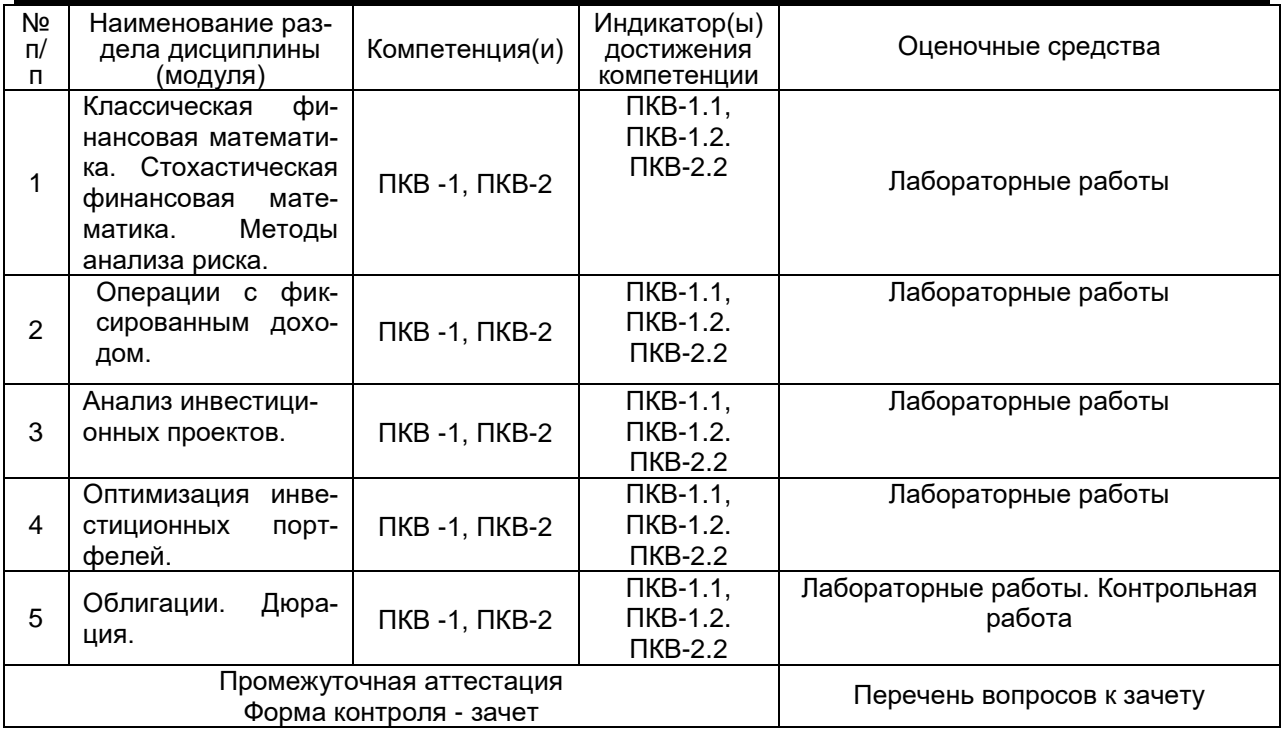

## **20. Типовые оценочные средства и методические материалы, определяющие процедуры оценивания**

#### **20.1. Текущий контроль успеваемости**

Контроль успеваемости по дисциплине осуществляется с помощью следующих оценочных средств:

### **Перечень заданий для лабораторных работ**

- 1. Расчёты по вкладам. Номинальная и эффективная ставки.
- 2. Расчёты по кредитам.
- 3. Расчёты характеристик инвестиционных проектов.
- 4. Оптимизация инвестиционных портфелей.
- 5. Расчёты по облигациям и их дюрациям.

# **Примерный перечень задач для контрольных работ:**

1. Для облигации со сроком погашения 7 лет, ежегодным купонным платежом 150 р., ценой покупки 1050 р. и ценой погашения 1000 р. рассчитайте доходность к погашению i.

2. Для облигации со сроком погашения 5 лет, купонным платежом 100 р. раз в полгода, ценой покупки 1100 р. и ценой погашения 1000 р. Рассчитайте дюрацию при рыночной годовой процентной ставке 8%.

Текущий контроль представляет собой проверку усвоения учебного материала теоретического и практического характера, регулярно осуществляемую на занятиях.

Цель текущего контроля: определение уровня сформированности профессиональных компетенций, знаний и навыков деятельности в области знаний, излагаемых в курсе.

Задачи текущего контроля: провести оценивание

1. уровня освоения теоретических и практических понятий, научных основ профессиональной деятельности;

2. степени готовности обучающегося применять теоретические и практические знания и профессионально значимую информацию, сформированности когнитивных умений.

3. приобретенных умений, профессионально значимых для профессиональной деятельности.

**Текущий контроль** предназначен для проверки хода и качества формирования компетенций, стимулирования учебной работы обучаемых и совершенствования методики освоения новых знаний. Он обеспечивается проведением контрольной работы.

В ходе контрольной работы обучающемуся выдается КИМ с практическим перечнем из двух заданий и предлагается решить данные задания. В ходе выполнения заданий можно пользоваться любой литературой, ограничение по времени 90 минут.

Если текущая аттестация проводится в дистанционном формате, то обучающийся должен иметь компьютер и доступ в систему «Электронный университет». Если у обучающегося отсутствует необходимое оборудование или доступ в систему, то он обязан сообщить преподавателю об этом за 2 рабочих дня. На контрольную работу в дистанционном режиме отводится ограничение по времени 90 минут

При текущем контроле уровень освоения учебной дисциплины и степень сформированности компетенции определяются оценками «зачтено», «не зачтено», которые формируются следующим образом:

Контрольная работа – «зачтено» за одну правильно решенную задачу и одну решенную с недочетами, «не зачтено» за одну правильно решенную задачу.

## **20.2. Промежуточная аттестация**

Промежуточная аттестация по дисциплине осуществляется с помощью следующих оценочных средств:

## **Примерный перечень вопросов к зачету**

1. Потоки платежей.

2.Финансовые функции LibreOffice Calc и MS Excel.

- 3. Вклады, кредиты, ренты.
- 4. Бумаги с фиксированным доходом.

5. Расчеты по вкладам в LibreOffice Calc, MS Excel и wxMaxima.

6. Расчеты по ссудам в LibreOffice Calc, MS Excel и wxMaxima.

7. Расчеты по рентам в LibreOffice Calc, MS Excel и wxMaxima.

8. Расчеты по ценным бумагам с фиксированным доходом в LibreOffice Calc, MS Excel и wxMaxima.

9. Анализ инвестиционных проектов.

- 10. Расчёты характеристик инвестиционных проектов.
- 11. Оптимизация инвестиционных портфелей в LibreOffice Calc, MS Excel.
- 12. Облигации. Расчёты по облигациям и их дюрациям.
- 13. Принятие решений в условиях неполной определённости
- 14. Основные модели стохастической финансовой математики.
- 15. Методы анализа риска.
- 16. Задачи стохастического программирования, методы их решения..

**Промежуточная аттестация** предназначена для определения уровня освоения всего объема учебной дисциплины. Промежуточная аттестация по дисциплине «Компьютерные технологии в стохастической финансовой математике» проводится в форме зачета.

При промежуточной аттестации уровень освоения учебной дисциплины и степень сформированности компетенции определяются оценками *«зачтено»* и *«не зачтено»*, которые формируются следующим образом:

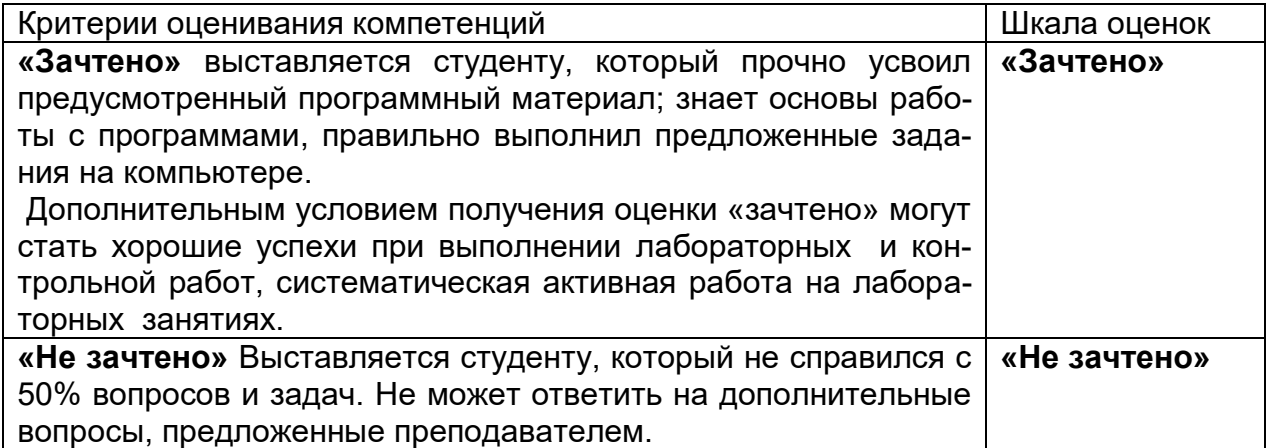